Title stata.com

**xtabond postestimation** — Postestimation tools for xtabond

Postestimation commands predict margins estat
Remarks and examples Methods and formulas Reference Also see

# Postestimation commands

The following postestimation commands are of special interest after xtabond:

| Command      | Description                                 |
|--------------|---------------------------------------------|
| estat abond  | test for autocorrelation                    |
| estat sargan | Sargan test of overidentifying restrictions |

The following standard postestimation commands are also available:

| Command         | Description                                                                                         |
|-----------------|----------------------------------------------------------------------------------------------------|
| estat summarize | summary statistics for the estimation sample                                                        |
| estat vce       | variance-covariance matrix of the estimators (VCE)                                                  |
| estimates       | cataloging estimation results                                                                       |
| etable          | table of estimation results                                                                         |
| forecast        | dynamic forecasts and simulations                                                                   |
| hausman         | Hausman's specification test                                                                        |
| lincom          | point estimates, standard errors, testing, and inference for linear combinations of coefficients    |
| margins         | marginal means, predictive margins, marginal effects, and average marginal effects                  |
| marginsplot     | graph the results from margins (profile plots, interaction plots, etc.)                             |
| nlcom           | point estimates, standard errors, testing, and inference for nonlinear combinations of coefficients |
| predict         | linear predictions and their SEs, residual errors                                                   |
| predictnl       | point estimates, standard errors, testing, and inference for generalized predictions                |
| test            | Wald tests of simple and composite linear hypotheses                                                |
| testnl          | Wald tests of nonlinear hypotheses                                                                  |

# predict

#### **Description for predict**

predict creates a new variable containing predictions such as linear predictions.

## Menu for predict

Statistics > Postestimation

## Syntax for predict

# **Options for predict**

\_\_\_\_\_ Main

xb, the default, calculates the linear prediction.

e calculates the residual error.

stdp calculates the standard error of the prediction, which can be thought of as the standard error of the predicted expected value or mean for the observation's covariate pattern. The standard error of the prediction is also referred to as the standard error of the fitted value. stdp may not be combined with difference.

difference specifies that the statistic be calculated for the first differences instead of the levels, the default.

# margins

### **Description for margins**

margins estimates margins of responses for linear predictions.

### Menu for margins

Statistics > Postestimation

### Syntax for margins

```
margins [marginlist] [, options]
margins [marginlist] , predict(statistic ...) [options]
```

| statistic | Description                    |
|-----------|--------------------------------|
| xb        | linear prediction; the default |
| е         | not allowed with margins       |
| stdp      | not allowed with margins       |

Statistics not allowed with margins are functions of stochastic quantities other than e(b).

For the full syntax, see [R] margins.

#### estat

# **Description for estat**

estat abond reports the Arellano-Bond test for serial correlation in the first-differenced residuals. estat sargan reports the Sargan test of the overidentifying restrictions.

#### Menu for estat

Statistics > Postestimation

# Syntax for estat

```
Test for autocorrelation
```

```
estat \underline{ab} ond [, \underline{art} ests(#)]
```

Sargan test of overidentifying restrictions

estat sargan

#### Option for estat abond

artests(#) specifies the highest order of serial correlation to be tested. By default, the tests computed during estimation are reported. The model will be refit when artests(#) specifies a higher order than that computed during the original estimation. The model can only be refit if the data have not changed.

# Remarks and examples

stata.com

Remarks are presented under the following headings:

estat abond estat sargan

#### estat abond

estat abond reports the Arellano-Bond test for serial correlation in the first-differenced errors at order m. Rejecting the null hypothesis of no serial correlation in the first-differenced errors at order zero does not imply model misspecification because the first-differenced errors are serially correlated if the idiosyncratic errors are independent and identically distributed. Rejecting the null hypothesis of no serial correlation in the first-differenced errors at an order greater than one implies model misspecification; see example 5 in [XT] xtdpd for an alternative estimator that allows for idiosyncratic errors that follow a first-order moving average process.

After the one-step system estimator, the test can be computed only when vce(robust) has been specified. (The system estimator is used to estimate the constant in xtabond.)

See *Remarks and examples* in [XT] **xtabond** for more remarks about estat abond that are made in the context of the examples analyzed therein.

# estat sargan

The distribution of the Sargan test is known only when the errors are independent and identically distributed. For this reason, estat sargan does not produce a test statistic when vce(robust) was specified in the call to xtabond.

See Remarks and examples in [XT] **xtabond** for more remarks about estat sargan that are made in the context of the examples analyzed therein.

# Methods and formulas

See [XT] xtdpd postestimation for the formulas.

# Reference

Pinzon, E. 2015. xtabond cheat sheet. The Stata Blog: Not Elsewhere Classified. http://blog.stata.com/2015/11/12/xtabond-cheat-sheet/.

## Also see

[XT] **xtabond** — Arellano–Bond linear dynamic panel-data estimation

[U] 20 Estimation and postestimation commands

Stata, Stata Press, and Mata are registered trademarks of StataCorp LLC. Stata and Stata Press are registered trademarks with the World Intellectual Property Organization of the United Nations. StataNow and NetCourseNow are trademarks of StataCorp LLC. Other brand and product names are registered trademarks or trademarks of their respective companies. Copyright © 1985-2023 StataCorp LLC, College Station, TX, USA. All rights reserved.

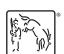

For suggested citations, see the FAQ on citing Stata documentation.